## SAP ABAP table CACS S CLONE STEPS LIST { List of Process Steps for Application Cloner}

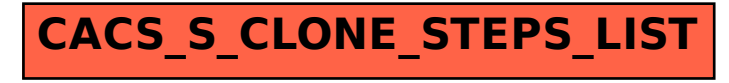